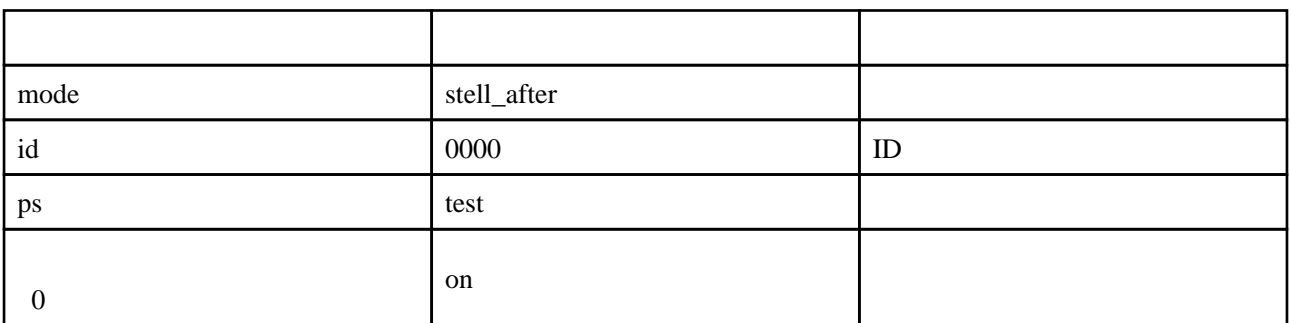

[decode](http://www.salion2.halfmoon.jp/soswiki/wiki.cgi?page=sub+decode) [lock](http://www.salion2.halfmoon.jp/soswiki/wiki.cgi?page=sub+lock) [play\\_form](http://www.salion2.halfmoon.jp/soswiki/wiki.cgi?page=sub+play%5Fform) [stell\\_after](http://www.salion2.halfmoon.jp/soswiki/wiki.cgi?page=sub+stell%5Fafter) **[header](http://www.salion2.halfmoon.jp/soswiki/wiki.cgi?page=sub+header)** [table\\_top](http://www.salion2.halfmoon.jp/soswiki/wiki.cgi?page=sub+table%5Ftop) [msg](http://www.salion2.halfmoon.jp/soswiki/wiki.cgi?page=sub+msg) normal action [player\\_data](http://www.salion2.halfmoon.jp/soswiki/wiki.cgi?page=sub+player%5Fdata) [table\\_bottom](http://www.salion2.halfmoon.jp/soswiki/wiki.cgi?page=sub+table%5Fbottom) [unlock](http://www.salion2.halfmoon.jp/soswiki/wiki.cgi?page=sub+unlock) [footer](http://www.salion2.halfmoon.jp/soswiki/wiki.cgi?page=sub+footer)

・[ステラツィオのトレード設定を変更する\(前\)](http://www.salion2.halfmoon.jp/soswiki/wiki.cgi?page=%A5%B9%A5%C6%A5%E9%A5%C4%A5%A3%A5%AA%A4%CE%A5%C8%A5%EC%A1%BC%A5%C9%C0%DF%C4%EA%A4%F2%CA%D1%B9%B9%A4%B9%A4%EB%A1%CA%C1%B0%A1%CB)